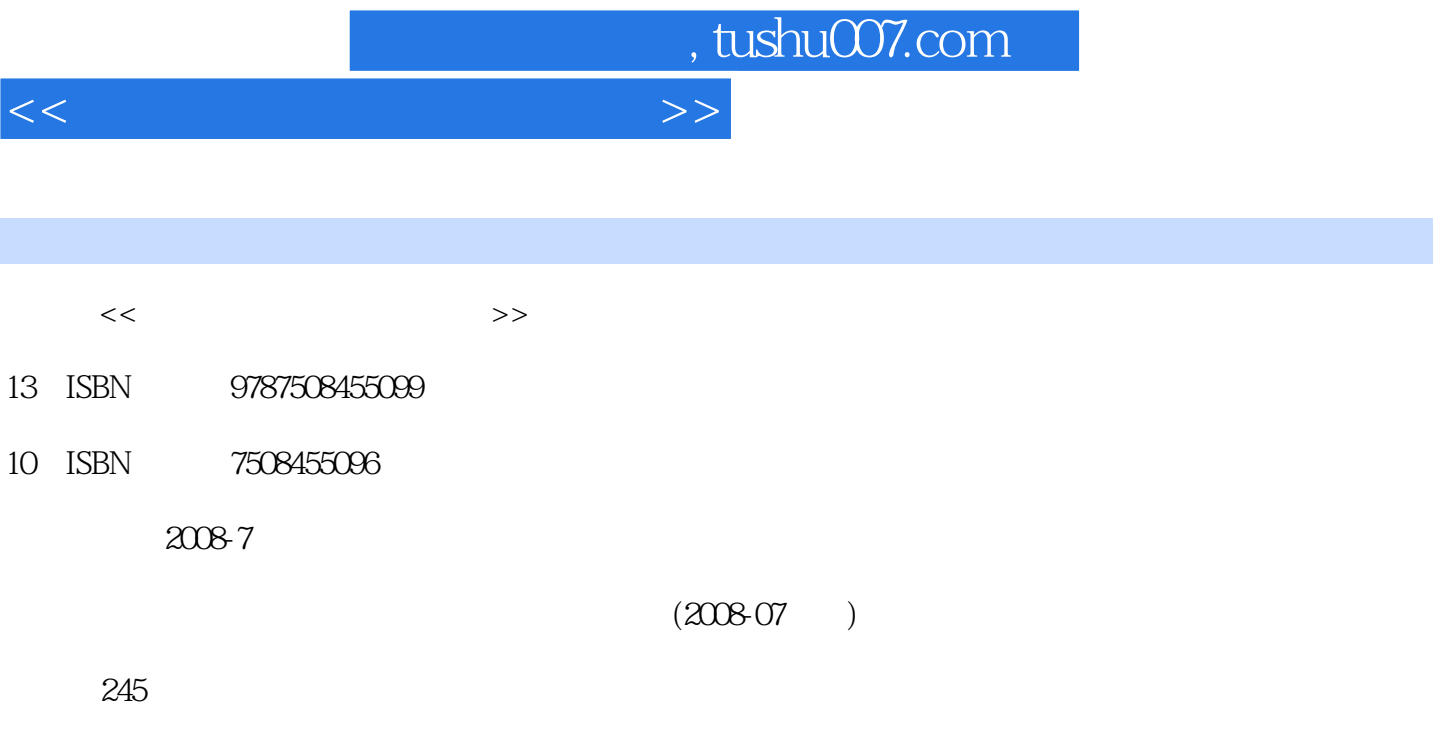

PDF

更多资源请访问:http://www.tushu007.com

 $,$  tushu007.com

## <<计算机应用基础实验教程>>

## WindowsXP+Office2003

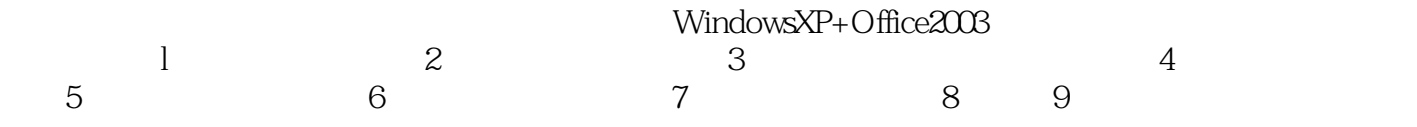

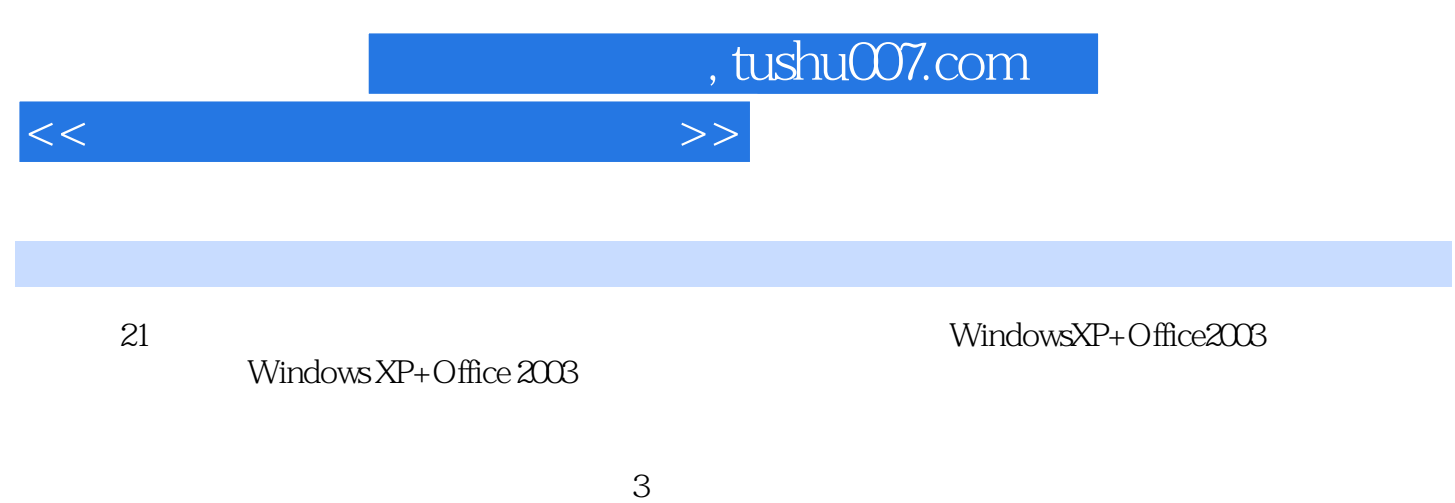

 $W$ indows  $XP+O$ ffice  $2003$ 

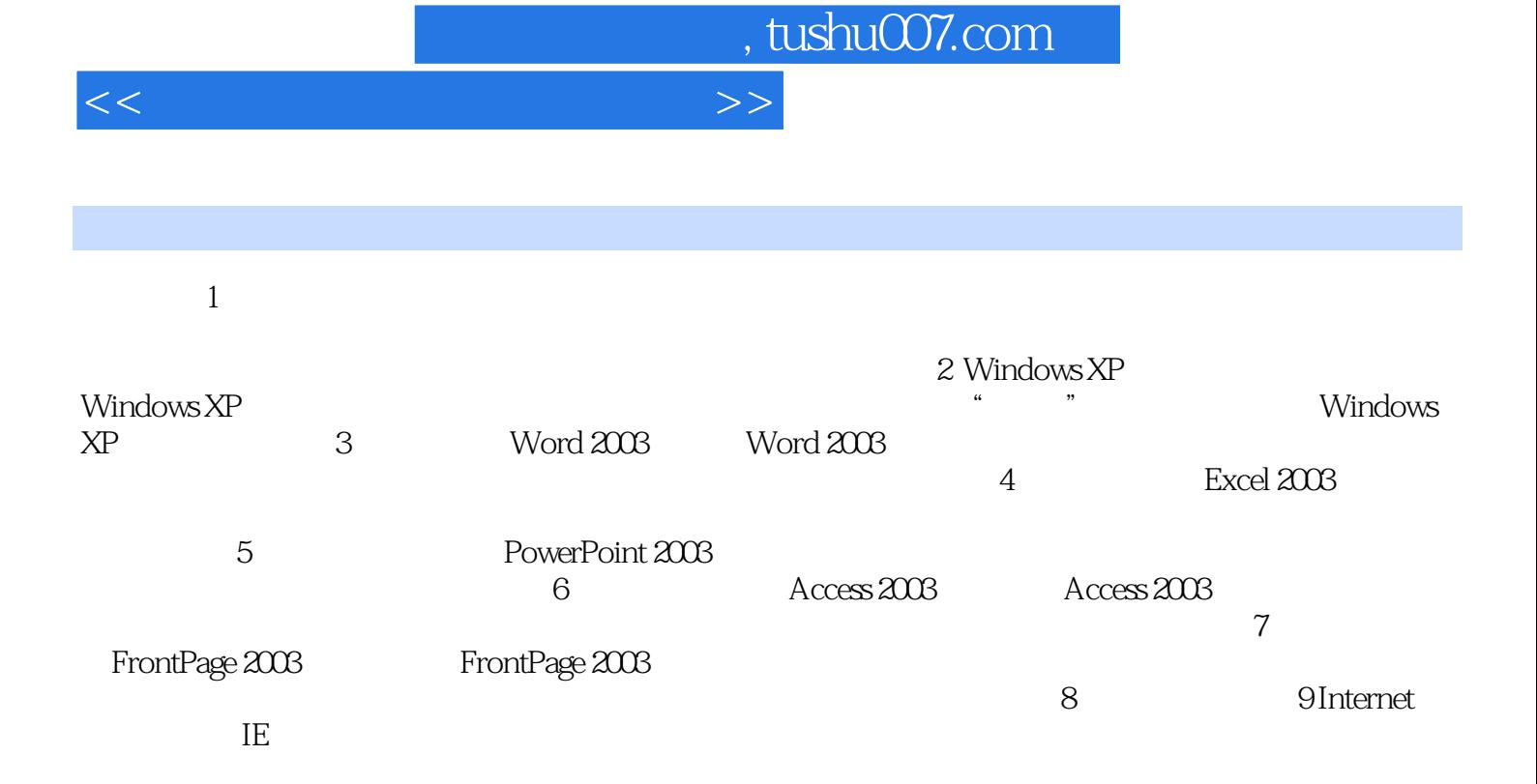

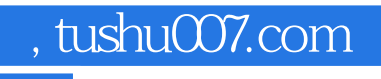

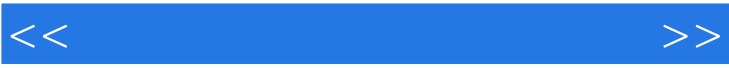

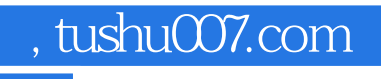

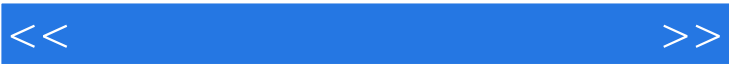

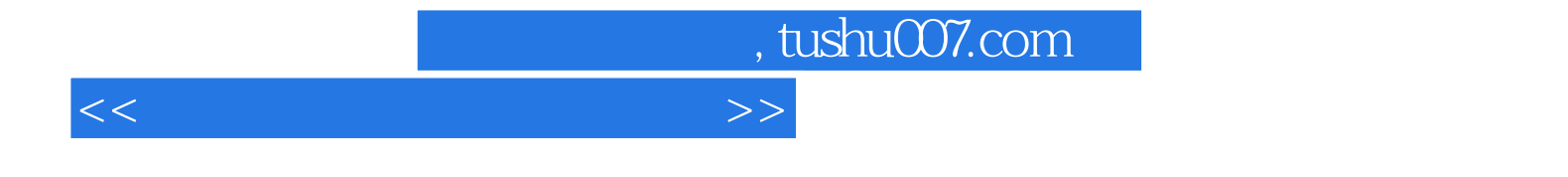

本站所提供下载的PDF图书仅提供预览和简介,请支持正版图书。

更多资源请访问:http://www.tushu007.com